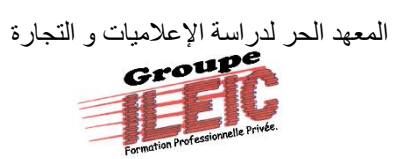

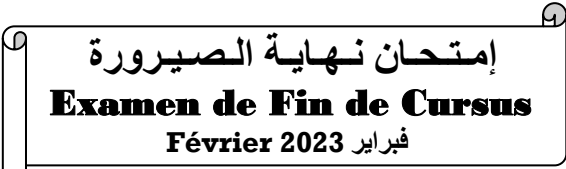

رخصة رقم : 1/01/2/94 : °N Autorisation

**مـؤسـسـة خـاصـة مرخـص لـها و معـتـمـدة من طرف الدولة**

*EF-F2309*

Institut Libre des Etudes Informatiques & Commerciales *Etablissement privé autorisé et* accrédité

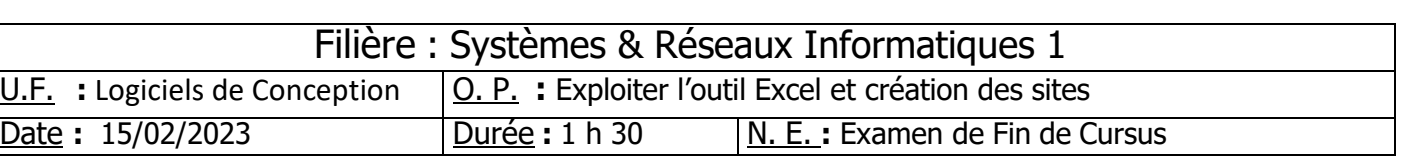

## *Partie théorique : (20 pts)*

- **1)** Définir les mots suivants **(2 pts)**
	- o Widgets :
	- o Thème :
- **2)** Qu'est-ce que Localhost ? **(2 pts)**
- **3)** Déterminer les éléments de l'interface WordPress. **(3 pts)**
- **4)** Comment créer un menu dans WordPress ? **(1 pts)**
- **5)** Où trouver les thèmes et les widgets dans le panneau d'administration de WordPress ? **(2 pts)**
- **6)** Soit le tableau suivant : **(10 pts)**

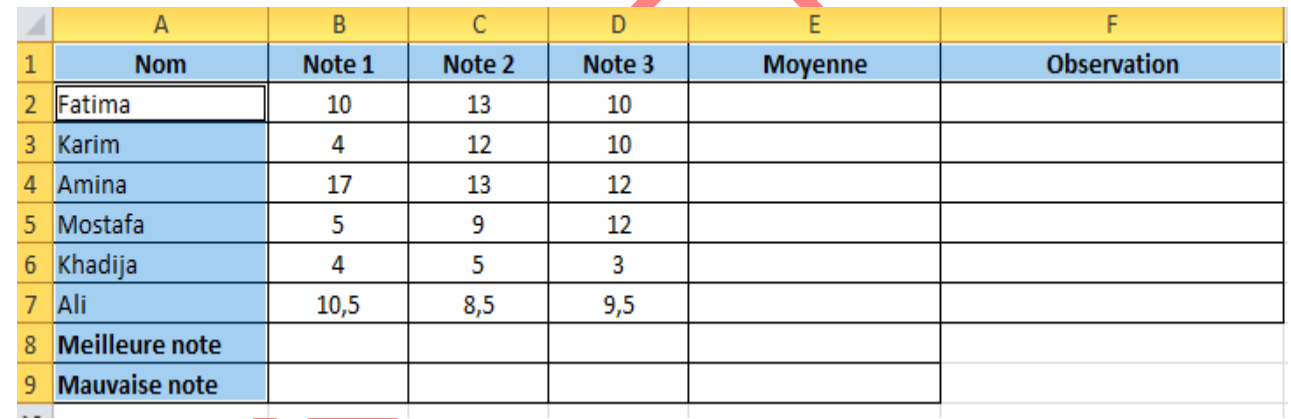

## **Travail demandé :**

Complétez le tableau ci-dessous en introduisant les fonctions et les formules de calcul nécessaires.

➢ Pour la cellule **F2** : utilisation de la fonction **SI () simple** selon la condition suivante :

Si la moyenne est <10 afficher Redoubler Sinon afficher Admis

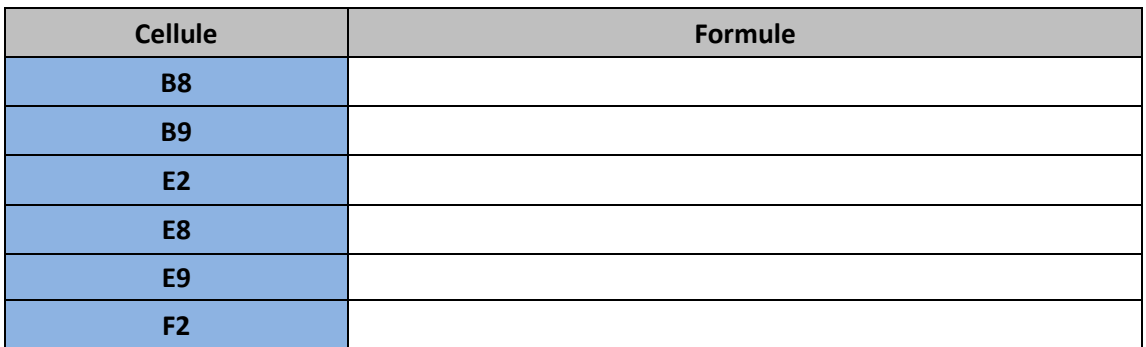

## *Partie pratique : (20 pts)*

## **WordPress : Créer le blog suivant**

- *1.* Créer un blog qui regroupe toutes les informations ci-dessus. *(4 pts)*
- *2.* Personnaliser le thème. *(2 pts)*
- *3.* Créer des catégories, des articles et des postes. *(4 pts)*
- *4.* Créer les menus principaux *(10 pts)*

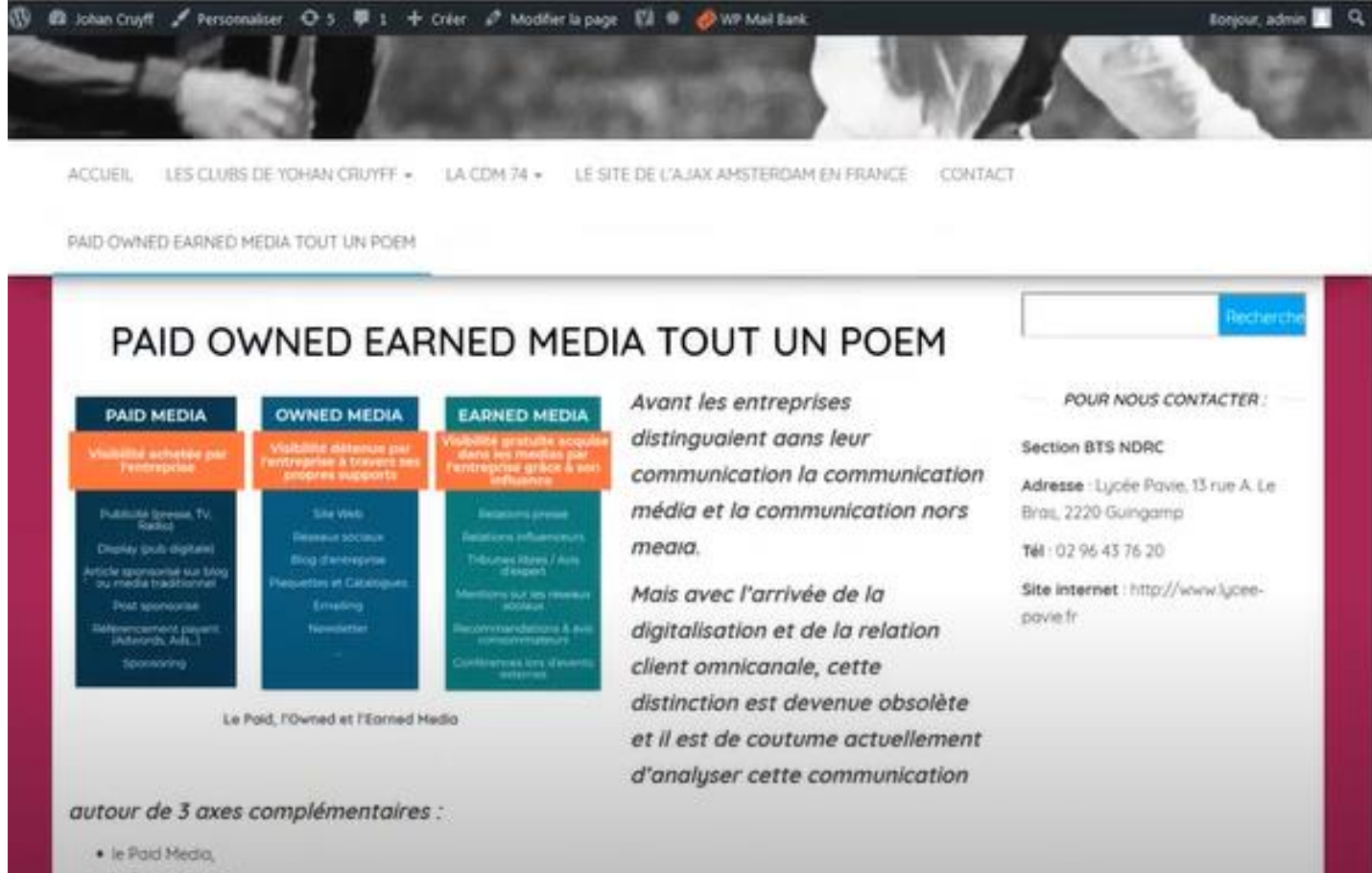

- · le Owned Media
- · et le Earned Media

*Groupe ILEIC Examen de Fin de Cursus – Février 2023 Page : 3/2*

*Groupe ILEIC Examen de Fin de Cursus – Février 2023 Page : 4/2*